# yum install mysql-server

# /etc/rc.d/init.d/mysqld start

# mysql -u root -p

## root

 $my\$ sq > set password for 'root'@localhost' = password('newpassword'); Query OK, 0 rows affected (0.00 sec) mysql> set password for 'root'@'krishna.typea.info' = password('newpassword'); Query OK, O rows affected (0.00 sec) mysql> set password for 'root'@'127.0.0.1' = password('newpassword'); Query OK, 0 rows affected (0.00 sec)

mysql > create user piroot@%; Query OK, O rows affected (0.00 sec) mysql> create user piroot@localhost; Query OK, O rows affected (0.00 sec) mysql > set password for 'piroot'@localhost' = password('newpassword'); Query OK, 0 rows affected (0.00 sec)  $my\$ sq > set password for 'piroot'@% = password('newpassword'); Query OK, O rows affected (0.00 sec)

 mysql> grant all privileges on \*.\* to piroot@localhost identified by 'newpassword' with grant option; Query OK, O rows affected (0.00 sec) mysql> grant all privileges on \*.\* to piroot@"%" identified by 'newpassword' with grant option; Query OK, 0 rows affected (0.00 sec)

 mysql> grant create,select,insert,update,delete on \*.\* to piroot@localhost identified by 'password'; Query OK, 0 rows affected (0.00 sec)  $m$ ysql $>$  grant create, select, insert, update, delete on  $*$ .  $*$  to piroot@%" identified by 'password'; Query OK, O rows affected (0.00 sec)  $m$ ysql > grant create, select, insert, update, delete on \*. \* to piroot@%" identified by 'password'; Query OK, O rows affected (0.00 sec)

mysql> select host, user from mysql.user;

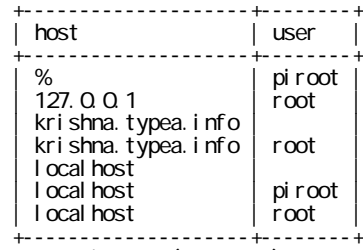

7 rows in set (0.00 sec)

 mysql> create database mt character set utf8; Query OK, 1 row affected (0.10 sec)